## **2PCO - Année Complète**

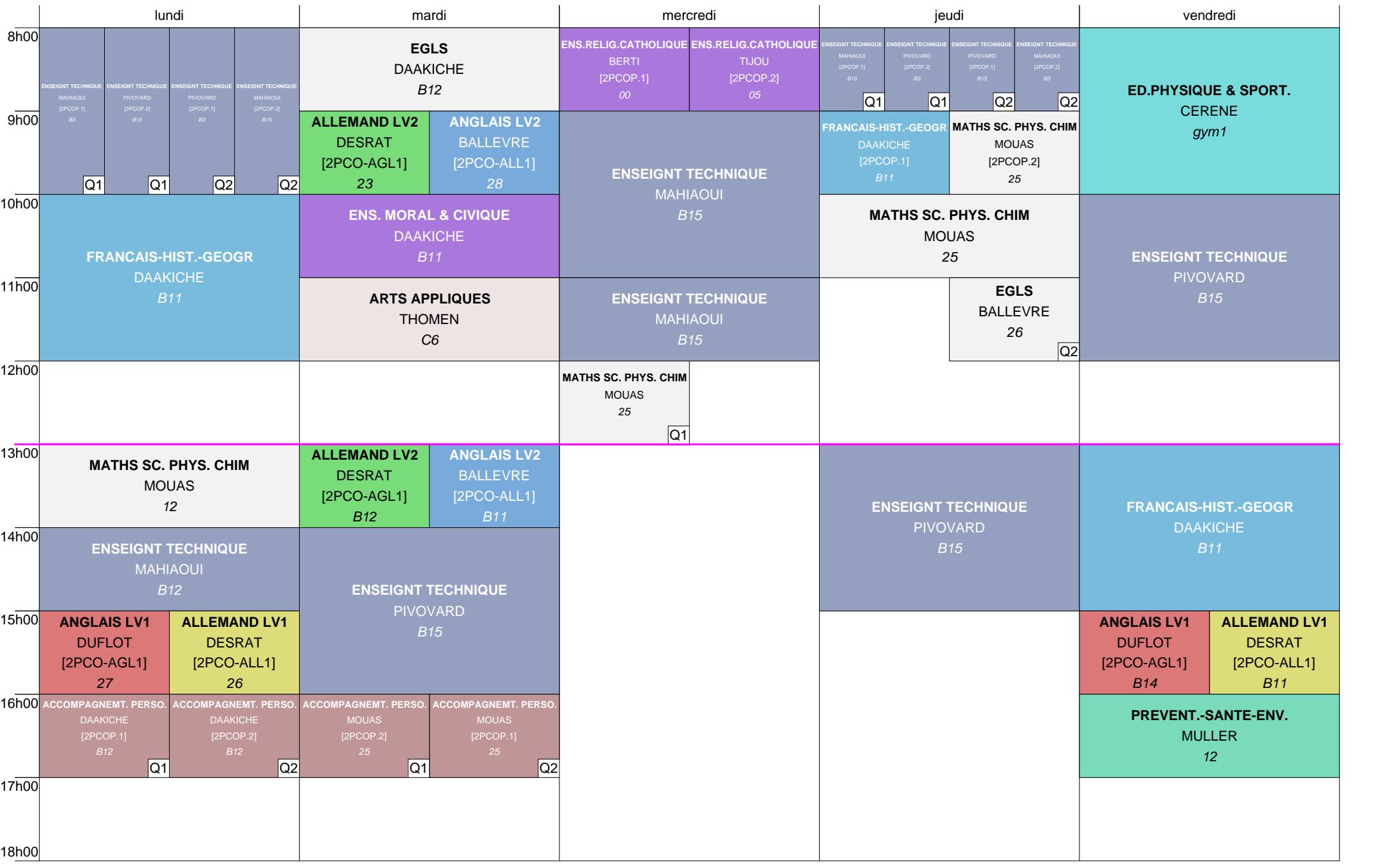